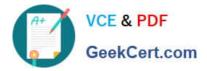

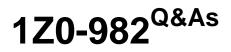

Oracle Enterprise Planning and Budgeting Cloud Service 2017 Implementation Essentials

# Pass Oracle 1Z0-982 Exam with 100% Guarantee

Free Download Real Questions & Answers **PDF** and **VCE** file from:

https://www.geekcert.com/1z0-982.html

# 100% Passing Guarantee 100% Money Back Assurance

Following Questions and Answers are all new published by Oracle Official Exam Center

Instant Download After Purchase

- 100% Money Back Guarantee
- 😳 365 Days Free Update
- 800,000+ Satisfied Customers

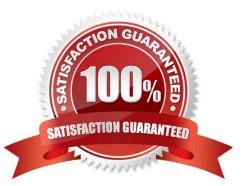

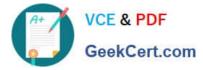

#### **QUESTION 1**

When loading Salaries into Workforce, which Property should the values be loaded to?

- A. OWP\_Gross Earnings
- B. OWP\_Expense Amount
- C. OWP\_Salary Basis
- D. OWP\_Value

Correct Answer: C

The salary basis specifies the frequency of the amount sent to payroll and stored as salary, such as annual or hourly amount. It also specifies the payroll element and input value that feeds the salary to payroll and the grade rate that provides the salary range.

References: https://docs.oracle.com/cloud/farel9/common/FAIWC/F1443869AN18796.htm

#### **QUESTION 2**

After enabling the Financials framework, which three are recommended configuration tasks? (Choose three.)

- A. Adding custom expense driver categories
- B. Completing Planning and Forecast Preparation
- C. Setting up exchange rates (for multicurrency applications)
- D. Adding custom dimensions
- E. Removing custom dimensions

Correct Answer: ABD

A: B: Planning and Forecast Preparation You can configure the timeframe and granularity for plans for each business process. Configuration settings are stored separately, so you can have a different timeframe and granularity for each business process and for each year.

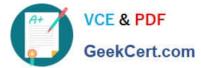

| Financials - Enable Features @                                                                              | Enable Close                                                                                                    |
|----------------------------------------------------------------------------------------------------|----------------------------------------------------------------------------------------------------|
| Revenue/Gross Margin<br>Create dimensions for revenue & gross margin planning. more                         |                                                                                                    |
| Categories<br>Product<br>Services                                                                           |                                                                                                    |
| Expense                                                                                                    |                                                                                                    |
| Select the expense drivers for planning, more                                                               |                                                                                                    |
| Drivers<br>Compensation<br>Marketing<br>Sales<br>Travel and Entertainment<br>Facilities<br>Outside Services |                                                                                                    |
| √income Statement                                                                                           |                                                                                                    |
| Enables the income statement and reporting layout. more                                                     |                                                                                                    |
| Primary Income Statement                                                                                    | Additional Options<br>Simple<br>Earnings Before Interest, Tax, Depreciation, and Amortization<br>Separate standard and non-standard expenses |
| Balance Sheet<br>Enables balance sheet planning, more                                                       |                                                                                                    |
| Driver-Based Direct Entry                                                                                   |                                                                                                    |
| Cash Flow Statement                                                                                         |                                                                                                    |

D: References: Configuring Financials in Oracle Enterprise Planning and Budgeting Cloud https://www.youtube.com/ watch?v=aZjMGLMKmxQ https://docs.oracle.com/cloud/latest/pbcs\_common/EPBCA/common\_configure\_planning\_a nd\_forecase\_preparation\_with\_rolling\_forecast\_100xa365356d.htm#EPBCA-GUID-D2F62AA0-D2214380-A392-0670B87B324A

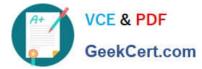

| Financials - E                          | Enable Features @                   | 0                |       | 📩 Enable Clo | se |
|-----------------------------------------|-------------------------------------|------------------|-------|--------------|----|
| Enables balance sheet planning, more    |                                     |                  |       |              |    |
| Driver-Based                            |                                     |                  |       |              |    |
| Cash Flow State<br>Enables cash flow    |                                     |                  |       |              |    |
| Method<br>Direct<br>Indirect            |                                     | R                |       |              |    |
| Rolling Forecast<br>Enables rolling for | ecast to allow continuous pl        | lanning, more    |       |              |    |
| Map/Rename Dime<br>Map existing dimensi | nsions<br>ons and enable custom dim | ensions, more    |       |              | n  |
| Enable Dimension                        | Source Dimension                    | Target Dimension |       |              |    |
| 2                                       | Plan Element                        | Plan Element     | 04    |              |    |
| 1971                                    | Lawn Cleaneur                       | Print Lichtern   |       |              |    |
|                                         | Product                             | Product          | 84    |              | F  |
|                                         |                                     |                  | 10000 |              | E  |
| 2                                       | Product                             |                  | 10000 |              | E  |
| 2<br>11                                 | Product<br>Revenue Driver 1         |                  | 10000 |              | E  |

#### **QUESTION 3**

A company wants to remove existing level zero data before allocating data back down to those same members. Which two graphical designer objects will help achieve this calculation process? (Choose two.)

- A. Member Block
- B. Clear Data
- C. Allocation
- D. Amount-Unit-Rate
- E. Copy Data
- Correct Answer: BC

## **QUESTION 4**

Which two options can be content within a report? (Choose two.)

- A. Task lists
- B. Data entry forms

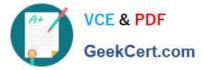

C. Images

D. Grids

Correct Answer: AD

You can create Task List Reports.

To create a task list report:

Etc.

References:

https://docs.oracle.com/cd/E51367\_01/financialsop\_gs/FASVO/ch12s02s05.html

### **QUESTION 5**

When setting up a data map, which two options are available for handling unmapped dimensions? (Choose two.)

A. Selecting multiple unmapped dimension members of the source to map to a single unmapped dimension member on the target

B. Selecting a single unmapped dimension members of the source to map to a single unmapped dimension member on the target

C. Selecting a single unmapped dimension members of the source to map to multiple unmapped dimension member on the target

D. Selecting multiple unmapped dimension members of the source to map to multiple unmapped dimension member on the target

Correct Answer: AB

Mapping Unmapped Dimensions

To map unmapped dimensions in a data map:

References: Oracle Cloud, Administering Planning for Oracle Enterprise Planning and Budgeting Cloud, 12-4

Latest 1Z0-982 Dumps

1Z0-982 VCE Dumps

1Z0-982 Practice Test